# <span id="page-0-0"></span>**[Symbolic reg](#page-43-0) Precison Simulations Using Machine Learning**

Tilman Plehn

Universitat Heidelberg ¨

Edinburgh, April 2023

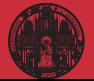

#### [Brief intro](#page-1-0)

# <span id="page-1-0"></span>LHC physics vs data scientist

#### LHC questions

· How to trigger from 3 PB/s to 300 MB/s?

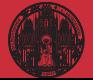

#### [Brief intro](#page-1-0)

# LHC physics vs data scientist

- · How to trigger from 3 PB/s to 300 MB/s?
	- Data compression [Netflix]

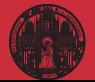

#### [Brief intro](#page-1-0)

# LHC physics vs data scientist

- · How to trigger from 3 PB/s to 300 MB/s?
	- Data compression [Netflix]
- · How to analyze events with 4-vectors?

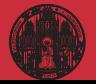

#### [Brief intro](#page-1-0)

# LHC physics vs data scientist

- · How to trigger from 3 PB/s to 300 MB/s? Data compression [Netflix]
- · How to analyze events with 4-vectors? Graph neural networks [Cars]

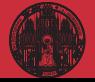

#### [Brief intro](#page-1-0)

# LHC physics vs data scientist

- · How to trigger from 3 PB/s to 300 MB/s? Data compression [Netflix]
- · How to analyze events with 4-vectors? Graph neural networks [Cars]
- · How to incorporate symmetries?

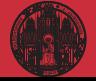

#### [Brief intro](#page-1-0)

# LHC physics vs data scientist

- · How to trigger from 3 PB/s to 300 MB/s? Data compression [Netflix]
- · How to analyze events with 4-vectors? Graph neural networks [Cars]
- · How to incorporate symmetries? Contrastive learning [Google]

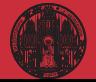

#### [Brief intro](#page-1-0)

# LHC physics vs data scientist

- · How to trigger from 3 PB/s to 300 MB/s? Data compression [Netflix]
- · How to analyze events with 4-vectors? Graph neural networks [Cars]
- · How to incorporate symmetries? Contrastive learning [Google]
- · How to combine tracker and calorimeter?

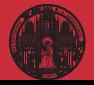

#### [Brief intro](#page-1-0)

# LHC physics vs data scientist

- · How to trigger from 3 PB/s to 300 MB/s? Data compression [Netflix]
- · How to analyze events with 4-vectors? Graph neural networks [Cars]
- · How to incorporate symmetries? Contrastive learning [Google]
- · How to combine tracker and calorimeter? Super-resolution [Gaming]

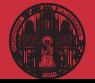

#### [Brief intro](#page-1-0)

# LHC physics vs data scientist

- · How to trigger from 3 PB/s to 300 MB/s? Data compression [Netflix]
- · How to analyze events with 4-vectors? Graph neural networks [Cars]
- · How to incorporate symmetries? Contrastive learning [Google]
- · How to combine tracker and calorimeter? Super-resolution [Gaming]
- · How to remove pile-up?

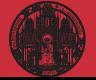

#### [Brief intro](#page-1-0)

# LHC physics vs data scientist

- · How to trigger from 3 PB/s to 300 MB/s? Data compression [Netflix]
- · How to analyze events with 4-vectors? Graph neural networks [Cars]
- · How to incorporate symmetries? Contrastive learning [Google]
- · How to combine tracker and calorimeter? Super-resolution [Gaming]
- · How to remove pile-up? Data denoising [Cars]

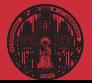

#### [Brief intro](#page-1-0)

# LHC physics vs data scientist

- · How to trigger from 3 PB/s to 300 MB/s? Data compression [Netflix]
- · How to analyze events with 4-vectors? Graph neural networks [Cars]
- · How to incorporate symmetries? Contrastive learning [Google]
- · How to combine tracker and calorimeter? Super-resolution [Gaming]
- · How to remove pile-up? Data denoising [Cars]
- · How to look for BSM physics?

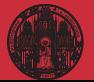

#### [Brief intro](#page-1-0)

- 
- 

# LHC physics vs data scientist

- · How to trigger from 3 PB/s to 300 MB/s? Data compression [Netflix]
- · How to analyze events with 4-vectors? Graph neural networks [Cars]
- · How to incorporate symmetries? Contrastive learning [Google]
- · How to combine tracker and calorimeter? Super-resolution [Gaming]
- · How to remove pile-up?
	- Data denoising [Cars]
- · How to look for BSM physics?
	- Autoencoders [SAP]

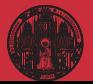

#### [Brief intro](#page-1-0)

# LHC physics vs data scientist

- · How to trigger from 3 PB/s to 300 MB/s? Data compression [Netflix]
- · How to analyze events with 4-vectors? Graph neural networks [Cars]
- · How to incorporate symmetries? Contrastive learning [Google]
- · How to combine tracker and calorimeter? Super-resolution [Gaming]
- · How to remove pile-up?
	- Data denoising [Cars]
- · How to look for BSM physics?
	- Autoencoders [SAP]
- · How to analyse LHC data?

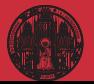

#### [Brief intro](#page-1-0)

# LHC physics vs data scientist

- · How to trigger from 3 PB/s to 300 MB/s? Data compression [Netflix]
- · How to analyze events with 4-vectors? Graph neural networks [Cars]
- · How to incorporate symmetries? Contrastive learning [Google]
- · How to combine tracker and calorimeter? Super-resolution [Gaming]
- · How to remove pile-up?
	- Data denoising [Cars]
- · How to look for BSM physics?
	- Autoencoders [SAP]
- · How to analyse LHC data?
	- Simulation-based inference [Edinburgh Ultra-Mini 2007]

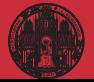

#### [Brief intro](#page-1-0)

# LHC physics vs data scientist

- · How to trigger from 3 PB/s to 300 MB/s? Data compression [Netflix]
- · How to analyze events with 4-vectors? Graph neural networks [Cars]
- · How to incorporate symmetries? Contrastive learning [Google]
- · How to combine tracker and calorimeter? Super-resolution [Gaming]
- · How to remove pile-up?
	- Data denoising [Cars]
- · How to look for BSM physics?
	- Autoencoders [SAP]
- · How to analyse LHC data?
	- Simulation-based inference [Edinburgh Ultra-Mini 2007]
- · How to treat uncertatinties??

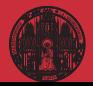

#### [Brief intro](#page-1-0)

# Shortest ML-intro ever

#### Fit-like approximation [ask NNPDF]

- $\cdot$  approximate known  $f(x)$  using  $f_{\theta}(x)$
- $\cdot$  no parametrization, just very many values  $\theta$
- $\cdot$  new representation/latent space  $\theta$

## Construction and contol

- · define loss function
- $\cdot$  minimize loss to find best  $\theta$
- $\cdot$  compare  $x \to f_{\theta}(x)$  for training/test data

## LHC applications

· · · ·

- $\cdot$  regression  $x \to f_{\theta}(x)$
- $\cdot$  classification  $x \to f_{\theta}(x) \in [0, 1]$
- $r$  generation  $r \sim \mathcal{N} \rightarrow f_{\theta}(r)$
- $\cdot$  conditional generation  $r \sim \mathcal{N} \rightarrow f_{\theta}(r|x)$
- $\rightarrow$  Transforming numerical science

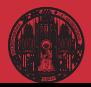

# <span id="page-17-0"></span>Networks with error bar

# Training-related uncertainties

- · different trainings different initalizations different data sets
- $\cdot$  histogram network output:  $f_{\theta}(x) \pm \Delta f(x)$
- $\rightarrow$  Bayesian network:  $\Delta f_{\theta}(x)$  from  $\Delta \theta$  [\[Yarin Gal \(2016\)\]](http://www.cs.ox.ac.uk/people/yarin.gal/website/)

# Energy measurement with NN

· expectation value from probability distribution

$$
\langle E \rangle = \int dE \ E \ p(E) \to \int dE \ E \ p_{\theta}(E)
$$

 $\cdot$  energy  $p(E|\theta)$  encoded in network parameters parameters *p*(θ|*T*) trained on data *T*

$$
p_{\theta}(E) = \int d\theta \; p(E|\theta) \; p(\theta|\mathcal{T})
$$

 $\rightarrow$  Prediction by sampling weights

$$
\langle E \rangle = \int dE \ d\theta \ E \rho(E|\theta) \rho(\theta|\mathcal{T}) = \int dE \ d\theta \ E \rho(E|\theta) \ q(\theta)
$$

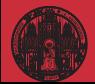

# Constructing the loss function

# Training means encoding *p*(θ|*T*)

· so-called variational approximation [think *<sup>q</sup>*(θ) as Gaussian with mean and width]

$$
p(E) = \int d\theta \; p(E|\theta) \; p(\theta|\mathcal{T}) = \int d\theta \; p(E|\theta) \; q(\theta)
$$

· similarity through minimized KL-divergence

$$
D_{\mathsf{KL}}[q(\theta), p(\theta|\mathsf{T})] = \int d\theta \; q(\theta) \; \log \frac{q(\theta)}{p(\theta|\mathsf{T})}
$$

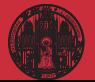

# Constructing the loss function

# Training means encoding *p*(θ|*T*)

 $\cdot$  so-called variational approximation [think  $q(\theta)$  as Gaussian with mean and width]

$$
p(E) = \int d\theta \; p(E|\theta) \; p(\theta|\mathcal{T}) = \int d\theta \; p(E|\theta) \; q(\theta)
$$

· similarity through minimized KL-divergence

$$
D_{\mathsf{KL}}[q(\theta),p(\theta|\mathsf{T})] = \int d\theta \; q(\theta) \; \log \frac{q(\theta)}{p(\theta|\mathsf{T})}
$$

 $\cdot$  Bayes' theorem to replace  $p(\theta|T)$ 

$$
D_{\text{KL}}[q(\theta), p(\theta | \mathcal{T})] = \int d\theta \ q(\theta) \ \log \frac{q(\theta) p(\mathcal{T})}{p(\mathcal{T} | \theta) p(\theta)}
$$
  
= 
$$
D_{\text{KL}}[q(\theta), p(\theta)] - \int d\theta \ q(\theta) \ \log p(\mathcal{T} | \theta) + \log p(\mathcal{T}) \int d\theta \ q(\theta)
$$

· normalize distributions, ignore irrelevant terms, so minimize

$$
D_{\text{KL}}[q(\theta),p(\theta|\mathcal{T})] \approx D_{\text{KL}}[q(\theta),p(\theta)] - \int d\theta \; q(\theta) \; \log p(\mathcal{T}|\theta)
$$

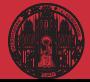

# Constructing the loss function

# Training means encoding *p*(θ|*T*)

 $\cdot$  so-called variational approximation  $\lim_{\theta \to 0} q(\theta)$  as Gaussian with mean and width]

$$
p(E) = \int d\theta \; p(E|\theta) \; p(\theta|\mathcal{T}) = \int d\theta \; p(E|\theta) \; q(\theta)
$$

· similarity through minimized KL-divergence

$$
D_{\mathsf{KL}}[q(\theta),p(\theta|\mathsf{T})] = \int d\theta \; q(\theta) \; \log \frac{q(\theta)}{p(\theta|\mathsf{T})}
$$

 $\cdot$  Bayes' theorem to replace  $p(\theta|T)$ 

$$
D_{\text{KL}}[q(\theta), p(\theta | \mathcal{T})] = \int d\theta \ q(\theta) \ \log \frac{q(\theta) p(\mathcal{T})}{p(\mathcal{T} | \theta) p(\theta)}
$$
  
= 
$$
D_{\text{KL}}[q(\theta), p(\theta)] - \int d\theta \ q(\theta) \ \log p(\mathcal{T} | \theta) + \log p(\mathcal{T}) \int d\theta \ q(\theta)
$$

· normalize distributions, ignore irrelevant terms, so minimize

$$
D_{\mathsf{KL}}[q(\theta),p(\theta|\mathcal{T})] \approx D_{\mathsf{KL}}[q(\theta),p(\theta)] - \int d\theta \; q(\theta) \; \log p(\mathcal{T}|\theta)
$$

 $\rightarrow$  Loss combining likelihood and regularization

$$
L = -\int d\theta \, q(\theta) \, \log p(T|\theta) + D_{\text{KL}}[q(\theta), p(\theta)]
$$

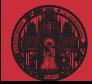

ML-**[Simulations](#page-0-0)** Tilman Plehn [ML examples](#page-21-0)

# <span id="page-21-0"></span>ML-applications for analysis

#### Top tagging [supervised classification]

- · 'hello world' of LHC-ML
- · end of QCD-taggers
- · different NN-architectures
- $\rightarrow$  Non-NN left in the dust...

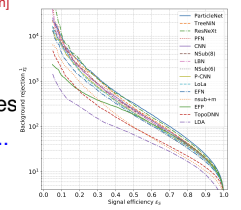

The Machine Learning Landscape of Top Taggers G. Kasionia (ed)<sup>1</sup>, T. Pielo (ed)<sup>2</sup>, A. Batter<sup>2</sup>, K. Cranner<sup>3</sup>, D. Debastic<sup>3</sup>, B. M. Dillon<sup>3</sup> Constant (for A. Linux)<br> $\beta$ , A. Constant (for A. Linux)<br>A. L. Constant (for A. Linux)<br>A. Linux)<br>A. Linux (for A. Linux)<br>A. Marchael, A. Marchael, A. Marchael, A. Linux (for A. Linux)<br>A. Marchael, A. Marchael, A. Marchael

Submission

SciPost Physics

1 Institut für Experimentalphysik, Universität Hocsburg, Germany 2 Institut for Theoretische Physik, Universität Heidelberg, Germany<br>2 Center for Cosmology and Particle Physics and Center for Data Science, NYU, USA 4 NHECT, Dept. of Physics and Astronomy, Rutgers, The State University of NJ, USA 5 Josef Stefan Institute, Ljubljana, Slovenic 6 Theoretical Particle Physics and Cosmology, King's College London, United Kingdom T Department of Physics and Astronomy, The University of British Culturalia, Canada & Department of Physics, University of California, Santa Barbara, USA 9 Facults of Mathematics and Physics, University of Liabliana, Liabliana, Slovenia 10 Center for Theoretical Physics, MIT, Carakridge, USA 11 CP3, Universidan Catholique de Louvain, Louvain-le-Neuve, Belgium 12 Physics Division, Lawrence Berkeley National Laboratory, Berkeley, USA 13 Sinces Inst. for the Theory of Computing, University of California, Berkeley, USA 14 National Institute for Substomic Physics (NIKHEF), Arasterdam, Netherlands 15 LPTIIE, CNRS & Surbonne Université, Paris, Prance 16 III. Physics Institute A, RWTH Anchen University, Germany

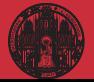

# ML-**[Simulations](#page-0-0)** Tilman Plehn [ML examples](#page-21-0)

# ML-applications for analysis

#### Top tagging [supervised classification]

- · 'hello world' of LHC-ML
- · end of QCD-taggers
- · different NN-architectures
- $\rightarrow$  Non-NN left in the dust...

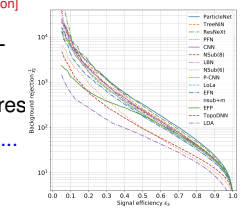

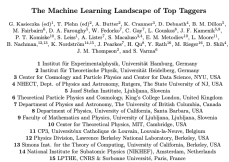

Submission.

SciPost Physics

16 III. Physics Institute A, MWTH Aachen University, Germany

#### Symmetric networks [contrastive learning, transformer network]

· rotations, translations, permutations, soft splittings, collinear splittings

 $\mathbb{F}^2$  $0<sup>6</sup>$ 

 $-1.0$ 

 $\mathcal R$ 

 $0.0^{\circ}$ 

 $\theta$ 

-ós.

- · learn symmetries/augmentations
- $\rightarrow$  Symmetric latent representation

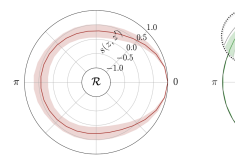

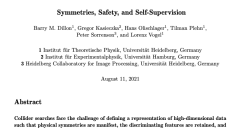

such that physical symmetries are manifest, the discriminating features are retained, and the choice of representation is new-physics againtic. We introduce JetCLR to solve the presented from hearthcard data to entimized charged for thereal, calf concerning contraction learning. As an example, we construct a data representation for top and GCD ists morning. An est transpor, we conserve a usea representation for top and spins you<br>using a permutation-invariant transformer-encoder network and visualise its symmetry ics. We compare the JetCLR representation with alternative representations using linear classifier tests and find it to work quite well.

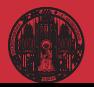

# Events and amplitudes

#### ML-**[Simulations](#page-0-0)** Tilman Plehn

- 
- [ML examples](#page-21-0)
- 
- 
- 

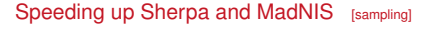

- · precision simulations limiting factor for Runs 3&4
- · unweighting critical
- $\rightarrow$  Phase space sampling

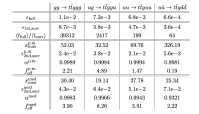

Table 6: Performance measures for partonic channels contributing to  $d{+}3$  into production at the LHC.

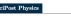

#### MONET 21.13

Accelerating Monte Carlo event generation - rejection sampling using neural network event-weight estimates

K. Dansiger<sup>1</sup>, T. Jorden<sup>2</sup>, S. Schumen<sup>2</sup>, F. Siegert<sup>1</sup>

1 Institut für Kern- und Teileherphysik, TU Dresdes, Decodes, Germany 2 Institut für Theoretische Physik, Georg-August-Universität Göttingen, Göttingen. Germany

September 27, 2021

#### Abstract

The generation of unit-weight events for complex scattering processes presents a severe challenge to medern Mente Carlo event generators. Even when using sophisticated phose-space sampling techniques adopted to the underlying transition. matrix elements, the efficiency for generating unit-weight events from weighted speculas can become a limitias factor in concrical accelerations. Here we respect a novel two-stoped unweighting procedure that makes use of a neural-network surregate for the full event weight. The algorithm can significantly accelerate the unweighting process, while it still guarantees unbiased sampling from the correct target distribution. We apply, validate and benchmark the new approach in rece carges untreasurance we appry, variance and concentrate the new approach in where we find speed-up factors up to ten.

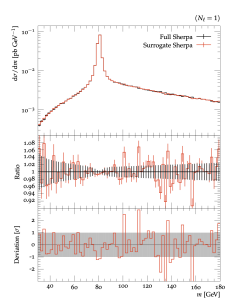

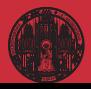

# Events and amplitudes

#### ML-**[Simulations](#page-0-0)** Tilman Plehn

- 
- [ML examples](#page-21-0)
- 
- 
- 

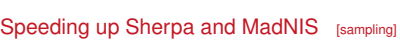

- · precision simulations limiting factor for Runs 3&4
- · unweighting critical

 $\epsilon_{\rm hel}$ 

**CLASS** 

 $\begin{array}{r} \epsilon_{\rm tot, esc}\\ (r_{\rm in,cl})/(r_{\rm out})\\ \epsilon_{\rm tot, esc}^{\rm 0.35}\\ \epsilon_{\rm tot, esc}^{\rm 0.35}\\ \epsilon_{\rm tot}^{\rm 0.35}\\ \epsilon_{\rm tot}^{\rm 0.35}\\ \epsilon_{\rm tot}^{\rm 0.35}\\ \end{array}$ 

 $\frac{1}{2}$  $13 - 2$ 

cyst 350

 $\rightarrow$  Phase space sampling

A Grant

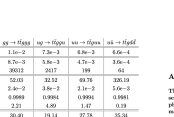

 $51 - 7$  $71e-7$ 

o savo o saar

 $3.91$  $2.22$ 

 $44 - 7$ 0.0000 6.26 Table 6: Performance measures for partonic channels contributing to  $t\bar{t}$  +3 iets production at the LIEC.

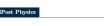

#### MONET 21.13

#### Accelerating Monte Carlo event generation - rejection sampling using neural network event-weight estimates

K. Danniper<sup>1</sup>, T. Janflen<sup>2</sup>, S. Schumann<sup>2</sup>, F. Siegert<sup>1</sup>

1 butter fir Kers, and Teilchersbook, TU Dender, Dender, Germany 1 EDITOR DE NEB- una amenicaçãose, 1.0 DISSER, LUGSON, CONSERVA-Germany

September 27, 2021

#### between

to generation of unit-weight events for complex scattering processes presents a se gennammen to unno stagen tround on tonigens montening processes prosents a isticated phose-space sampling techniques adopted to the underlying transition atrix elements, the efficiency for generating unit-weight events from weighted samples can become a limiting factor in practical applications. Here we present a novel two-stoped unweighting procedure that makes use of a neural-network surrounds for the full event weight. The alregithm can significantly accelerate the surregue or use on even weight. The signestin on signesomey accessive use set target distribution. We apply, validate and benchmark the new approach in high-multiplicity LHC production processes, including  $Z/W+4$  jets and  $t\bar{t}+3$  jets, where we find speed-up factors up to ten.

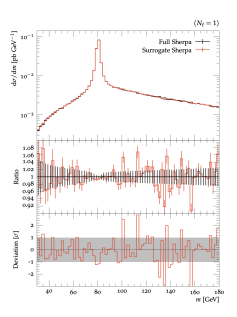

#### Speeding up amplitudes [precision regression]

- · loop-amplitudes expensive
- · interpolation standard
- $\rightarrow$  Precision NN-amplitudes

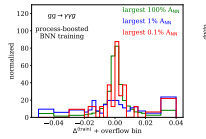

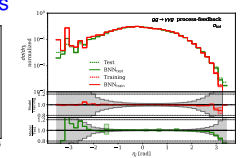

Personan ma grasseaux vo JHFP

IPPP/207116

#### Optimising simulations for diphoton production at hadron colliders using amplitude neural networks

#### Joseph Aylett Bullock<sup>+3</sup> Simon Badger' Ryan Monde'

.<br>Noticed by Particle Plastic Physicians and the Department of Plastics Declares Determine Declares **Dirt of C. Coltad Standard** 

-<br>Institute for Data Science, Durham University, Durham, DIII IEE, United Kingdom Doutinests & Fisica and Arneld-Base Center. Università di Torino, and INFN, Sezione di Torno, Via F. Guria J, J-10225 Torno, July

E-mod: j.p.bullock@durham.ac.uk, sincedavid.badger@unito.it, ryan-1-modie0durban-ar-uk

ABSTRACT: Machine learning technology has the potential to dramatically optimise event generation and simulations. We continue to investigate the use of neural networks to approximate matrix elements for high-multiplicity scattering processes. We focus on the case of loop-induced diphoton production through glass fasion, and develop a realistic sizeslation method that can be applied to hadron collider observables. Neural networks are trained using the one-loop amplitudes implemented in the KJet C++ library, and interfaced to the Sherpa Monte Carlo count generator, where we perform a detailed study for  $2\to 3$ and  $2\rightarrow4$  scottering problems. We also consider how the trained networks perform when varying the kinematic cuts effecting the phase space and the reliability of the neural network simulations.

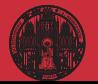

# ML-**[Simulations](#page-0-0)** Tilman Plehn [ML examples](#page-21-0)

- 
- 

# Invertible event generation

#### Precision NN-generators [Bayesian discriminator-flows]

- $\cdot$  control through discriminator  $[GAN-TJKee]$
- · uncertainties through Bayesian networks
- $\rightarrow$  Discussed later

Generative Networks for Precision Enthusiasts Anja Butter<sup>1</sup>, Theo Brizzel<sup>2</sup>, Sander Bungwerich<sup>1</sup>, Tobias Keeba<sup>1</sup>, Tilman Pleka<sup>1</sup>, Armand Romselot<sup>2</sup>, and Sophia Vent<sup>2</sup> 1 Institut für Theoretische Physik, Universität Heidelberg, Germany 2 Holdelberg Collaboratory for Image Processing, Universität Heidelberg, Germany November 16, 2011 Abstract Generative networks are opening new avenues in fast event generation for the LHC. We

show how generative flow networks can reach percent-level precision for kinematic distributions, how they can be trained injutly with a discriminator, and how this discriminator immune, now very ven or transmittened with a terrorismically, and now ven environments. which does not require a Nash conditerium. We then estimate the generation uncertainties through a Bayosian network setup and through conditional data sugmentation, while

the discriminator ensures that there are no systematic inconsistencies compared to the

training data.

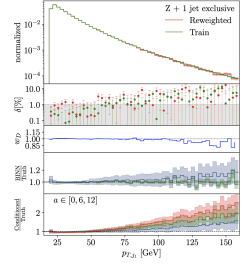

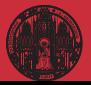

# ML-**[Simulations](#page-0-0)** Tilman Plehn [ML examples](#page-21-0)

# Invertible event generation

#### Precision NN-generators [Bayesian discriminator-flows]

- control through discriminator [GAN-like]
- · uncertainties through Bayesian networks
- → Discussed later

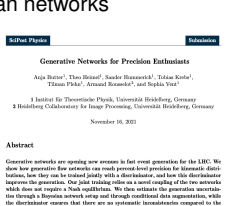

Invertible Networks or Partons to Detector and Back Amin

mer, Aspa traver, compar romercase, a causa e ema , caranao.<br>Banco Winterbalder<sup>3</sup> Tanton Ardineera<sup>3</sup> and Illinob Kitche<sup>2</sup>. 1 Institut für Theoretische Physik, Universität Heidelberg, Germany

2 Bridelberg Collaboratory for Image Processing, Universität Heidelberg, German 3 Institut für Experimentalabouik. Universität Homburg, Germany

per-event probabilistic interpretation over parton-level phase space.

personsorphysis, vorrenan rea October 9, 0006

### Unfolding and inversion [conditional normalizing flows]

· shower/hadronization unfolded by jet algorithm

training data

**Selling Strain** 

Abstract

- · detector/decays unfolded e.g. in tops
- · calibrated inverse sampling
- Discussed later

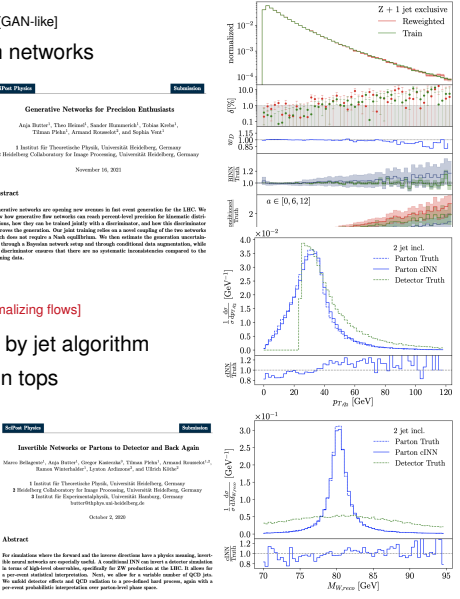

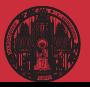

# <span id="page-27-0"></span>Modern generative networks

### Generative networks

- · generate new images, text blocks, etc
- · encode density in target space sample from Gaussian into target space
- · reproduce training data, statistically independently

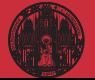

# Modern generative networks

### Generative networks

- · generate new images, text blocks, etc
- · encode density in target space sample from Gaussian into target space
- · reproduce training data, statistically independently
- · Variational Autoencoder  $\rightarrow$  low-dimensional physics, high-dimensional objects
- · Generative Adversarial Network  $\rightarrow$  generator trained by classifier
- · Normalizing Flow/Diffusion Model  $\rightarrow$  stable bijective mapping
- · Generative Pre-trained Transformer  $\rightarrow$  learning all structures
- $\rightarrow$  Pick best model for purpose

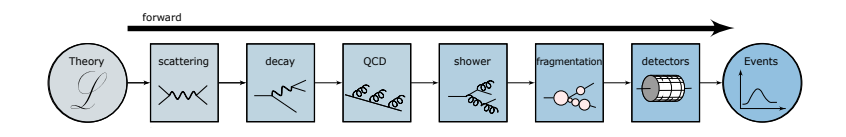

# Modern generative networks

### Generative networks

- · generate new images, text blocks, etc
- · encode density in target space sample from Gaussian into target space
- · reproduce training data, statistically independently
- · Variational Autoencoder  $\rightarrow$  low-dimensional physics, high-dimensional objects
- · Generative Adversarial Network  $\rightarrow$  generator trained by classifier
- · Normalizing Flow/Diffusion Model  $\rightarrow$  stable bijective mapping
- · Generative Pre-trained Transformer  $\rightarrow$  learning all structures
- $\rightarrow$  Pick best model for purpose

# Fundamental question: GANplification

- · first generated instances reproducing structures
- · too many generated instances reproducing noise?

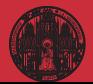

# Modern generative networks

# Normalizing flows — INN

- · Gaussian latent space
- · bijective mapping
- · known Jacobian
- · likelihood loss
- · variety of coupling layers
- $\rightarrow$  Perfect for speed and precision

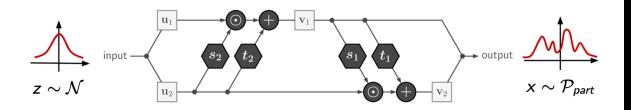

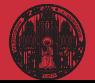

# Modern generative networks

# Normalizing flows — INN

- · Gaussian latent space
- · bijective mapping
- · known Jacobian
- · likelihood loss
- · variety of coupling layers
- $\rightarrow$  Perfect for speed and precision

# INNs with uncertainties

- · Bayesian NN for density estimation
- · events with error bars
- · density & uncertainty maps cross-talking
- $\rightarrow$  Bayesian INNs just fits with error bars

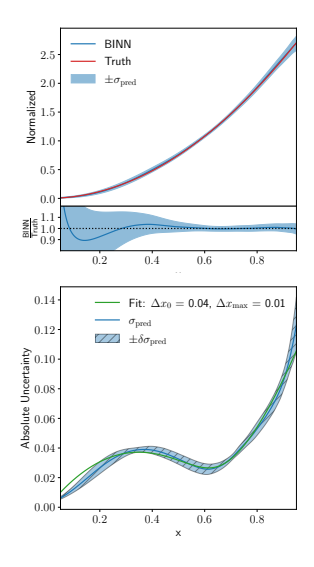

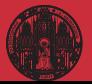

- 
- 

# Precision generator

## ML-event generators

- · useful ML-playground
- · training from event samples no momentum conservation no detector effects [sharper structures]
- 1- top-quark pairs  $t\bar{t} \rightarrow 6$  jets [resonance peaks]
- 2-  $Z_{\mu\mu} + \{1, 2, 3\}$  jets [*Z*-peak, variable jet number, jet-jet topology]

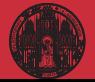

# Precision generator

### ML-event generators

- · useful ML-playground
- · training from event samples no momentum conservation no detector effects [sharper structures]
- 1- top-quark pairs  $t\bar{t} \rightarrow 6$  jets [resonance peaks]
- 2-  $Z_{\mu\mu}$  +  $\{1, 2, 3\}$  jets [*Z*-peak, variable jet number, jet-jet topology]

#### INN-generator [Butter, Heimel, Hummerich, Krebs, TP, Rousselot, Vent]

· challenging ∆*Rjj* features

· opposite of importance sampling

$$
w^{(1-jet)} = 1
$$
  
\n
$$
w^{(2-jet)} = f(\Delta R_{j_1,j_2})
$$
  
\n
$$
w^{(3-jet)} = f(\Delta R_{j_1,j_2})f(\Delta R_{j_2,j_3})f(\Delta R_{j_1,j_3})
$$
  
\n
$$
f(\Delta R) = \frac{\Delta R - R_-}{R_+ - R_-} \qquad (\Delta R \in [R_-, R_+])
$$

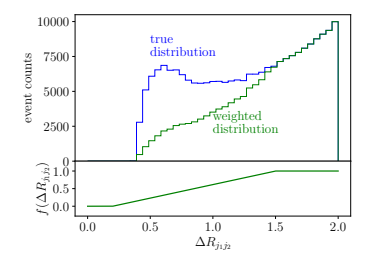

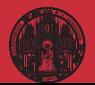

# Precision generator

### ML-event generators

- · useful ML-playground
- · training from event samples no momentum conservation no detector effects [sharper structures]
- 1- top-quark pairs  $t\bar{t} \rightarrow 6$  jets [resonance peaks]
- 2-  $Z_{\mu\mu}$  +  $\{1,2,3\}$  jets [*Z*-peak, variable jet number, jet-jet topology]

#### INN-generator [Butter, Heimel, Hummerich, Krebs, TP, Rousselot, Vent]

· challenging ∆*Rjj* features · opposite of importance sampling  $w^{(1-jet)} = 1$  $w^{(2-jet)} = f(\Delta R_{j_1,j_2})$  $w^{(3-jet)} = f(\Delta R_{j_1,j_2})f(\Delta R_{j_2,j_3})f(\Delta R_{j_1,j_3})$ 

$$
f(\Delta R) = \frac{\Delta R - R_-}{R_+ - R_-} \qquad (\Delta R \in [R_-, R_+])
$$

 $\rightarrow$  Per-cent precision in reach

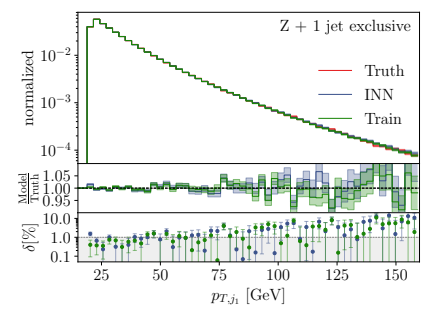

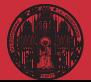

# Controlled precision generator

## Discriminator: training vs generated

- $\cdot$  probability output  $D = 0$  (generator), 1 (truth)
- $\cdot$  decent generator  $D \approx 0.5$
- $\cdot$  additional event weight  $w_D = D/(1 D)$
- $\rightarrow$  Dual use control & reweight

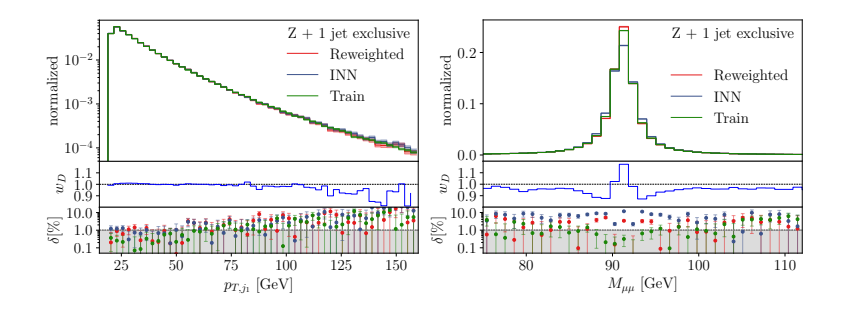

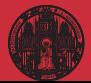

# Controlled precision generator

# Discriminator: training vs generated

- $\cdot$  probability output  $D = 0$  (generator), 1 (truth)
- $\cdot$  decent generator  $D \approx 0.5$
- $\cdot$  additional event weight  $w_D = D/(1 D)$
- $\rightarrow$  Dual use control & reweight

### **Uncertainties**

- · training uncertainties from BINN
- · low statistics challenging
- · systematics from data augmentation
- $\cdot$  adjust data in tails  $[a = 0 \dots 30]$

$$
w=1+a\,\left(\frac{p_{T,j_1}-15\,\,\text{GeV}}{100\,\,\text{GeV}}\right)^2
$$

- · train conditionally on smeared *a*
- · error bar from sampling *a*
- INNs for LHC standards

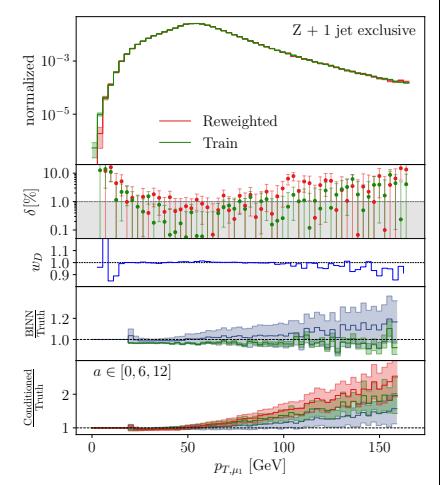

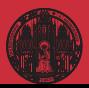

# <span id="page-37-0"></span>Inverse simulation

## Invertible ML-simulation

- $\cdot$  forward:  $r \rightarrow$  events trained on model
- $\cdot$  inverse:  $r \rightarrow$  anything trained on model, conditioned on event

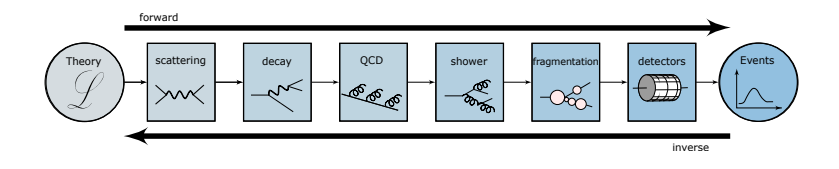

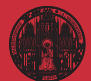

# Inverse simulation

## Invertible ML-simulation

- $\cdot$  forward:  $r \rightarrow$  events trained on model
- $\cdot$  inverse:  $r \rightarrow$  anything trained on model, conditioned on event
- · individual steps known problems

detector unfolding unfolding to QCD parton means jet algorithm unfolding jet radiation known combinatorics problem unfolding to hard process standard in top groups [needed for global analyses] matrix element method an old dream

- · improved through coherent ML-method
- $\rightarrow$  Free choice of data-theory inference point

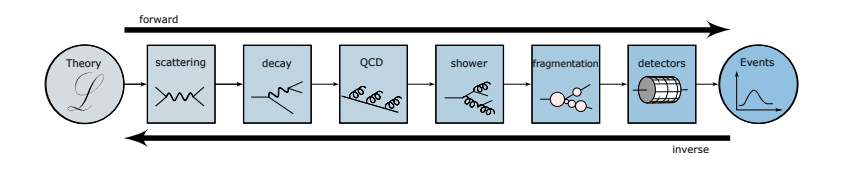

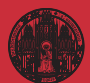

# Inverting to hard process

## Conditional INN

- · partonic events *x<sup>p</sup>* from {*r*}, given reco-event *x<sup>r</sup>*
- · loss based on likelihood

$$
L = -\langle \log p(\theta | x_p, x_r) \rangle_{x_p, x_r}
$$
  
= -\langle \log p(x\_p | x\_r, \theta) + \log p(\theta | x\_r) - \log p(x\_p | x\_r) \rangle\_{x\_p, x\_r}  
= -\langle \log p(x\_p | x\_r, \theta) \rangle\_{x\_p, x\_r} - \log p(\theta) + \text{const.}  
= -\langle \log p(g(x\_p | x\_r)) + \log \left| \frac{\partial g(x\_p | x\_r)}{\partial x\_p} \right| \rangle\_{x\_p, x\_r} - \log p(\theta) + \text{const.}

 $\rightarrow$  Stable and statistically calibrated

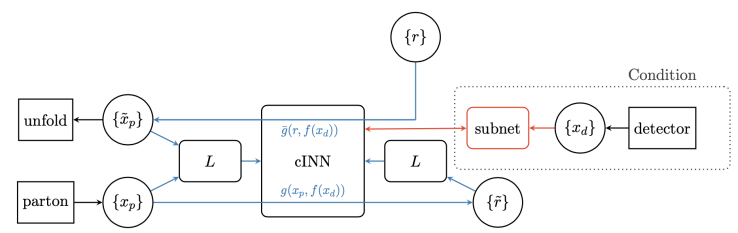

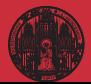

# Inverting to hard process

# Conditional INN

- · partonic events *x<sup>p</sup>* from {*r*}, given reco-event *x<sup>r</sup>*
- · loss based on likelihood

$$
L = -\langle \log p(\theta | x_p, x_r) \rangle_{x_p, x_r}
$$
  
=  $-\langle \log p(g(x_p | x_r)) + \log \left| \frac{\partial g(x_p | x_r)}{\partial x_p} \right| \rangle_{x_p, x_r} - \log p(\theta) + \text{const.}$ 

 $\rightarrow$  Stable and statistically calibrated

# Undo detector and QCD jet radiation in  $pp \rightarrow ZW + jets$

- · hard process given
- · detector and reconstruction universal
- · jet radiation (approximately) universal
- · model-independence: Butter-Malaescu
- $\rightarrow$  Stable and statistically calibrated

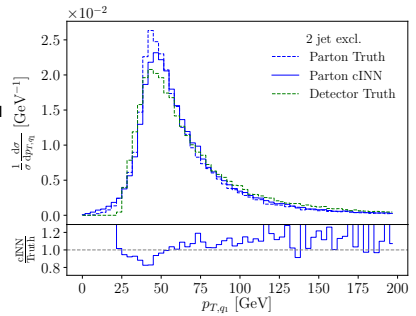

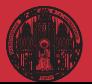

# Inverting to hard process

# Conditional INN

- $\cdot$  partonic events  $x_p$  from  $\{r\}$ , given reco-event  $x_r$
- · loss based on likelihood

$$
L=-\langle \log p(\theta | x_p, x_r) \rangle_{x_p, x_r}
$$

$$
= -\left\langle \log p(g(x_p|x_r)) + \log \left| \frac{\partial g(x_p|x_r)}{\partial x_p} \right| \right\rangle_{x_p, x_r} - \log p(\theta) + \text{const.}
$$

 $\rightarrow$  Stable and statistically calibrated

# Undo detector and QCD jet radiation in  $pp \rightarrow ZW + i$ ets

- · hard process given
- · detector and reconstruction universal
- · jet radiation (approximately) universal
- · model-independence: Butter-Malaescu
- $\rightarrow$  Stable and statistically calibrated

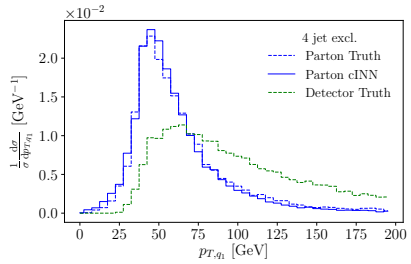

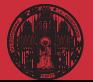

# Inverting to hard process

# Conditional INN

- · partonic events *x<sup>p</sup>* from {*r*}, given reco-event *x<sup>r</sup>*
- · loss based on likelihood

$$
L = -\langle \log p(\theta | x_p, x_r) \rangle_{x_p, x_r}
$$
  
=  $-\langle \log p(g(x_p | x_r)) + \log \left| \frac{\partial g(x_p | x_r)}{\partial x_p} \right| \rangle_{x_p, x_r} - \log p(\theta) + \text{const.}$ 

 $\rightarrow$  Stable and statistically calibrated

# Undo detector and QCD jet radiation in  $pp \rightarrow ZW + jets$

- · hard process given
- · detector and reconstruction universal
- · jet radiation (approximately) universal
- · model-independence: Butter-Malaescu
- $\rightarrow$  Stable and statistically calibrated

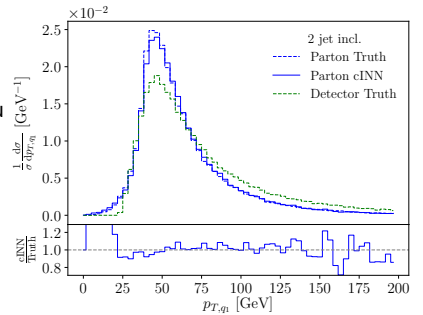

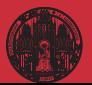

#### [Symbolic reg](#page-43-0)

# <span id="page-43-0"></span>Optimal observables

### Measure model parameter  $\theta$  optimally

· single-event likelihood

$$
p(x|\theta) = \frac{1}{\sigma_{\text{tot}}(\theta)} \frac{d^m \sigma(x|\theta)}{dx^m}
$$

· expanded in  $\theta$  around  $\theta_0$ , define score

$$
\log \frac{p(x|\theta)}{p(x|\theta_0)} \approx (\theta - \theta_0) \nabla_{\theta} \log p(x|\theta) \bigg|_{\theta_0} \equiv (\theta - \theta_0) t(x|\theta_0) \equiv (\theta - \theta_0) \mathscr{O}^{\text{opt}}(x)
$$

· leading order parton level

$$
p(x|\theta) \approx |\mathcal{M}|_0^2 + \theta |\mathcal{M}|_{int}^2 \qquad \Rightarrow \qquad t(x|\theta_0) \sim \frac{|\mathcal{M}|_{int}^2}{|\mathcal{M}|_0^2}
$$

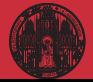

# Optimal observables

### Measure model parameter  $\theta$  optimally

· single-event likelihood

$$
p(x|\theta) = \frac{1}{\sigma_{\text{tot}}(\theta)} \frac{d^m \sigma(x|\theta)}{dx^m}
$$

 $\cdot$  expanded in  $\theta$  around  $\theta_0$ , define score

$$
\log \frac{p(x|\theta)}{p(x|\theta_0)} \approx (\theta - \theta_0) \nabla_{\theta} \log p(x|\theta) \bigg|_{\theta_0} \equiv (\theta - \theta_0) t(x|\theta_0) \equiv (\theta - \theta_0) \mathcal{O}^{\text{opt}}(x)
$$

· leading order parton level

$$
p(x|\theta) \approx |\mathcal{M}|_0^2 + \theta |\mathcal{M}|_{int}^2 \qquad \Rightarrow \qquad t(x|\theta_0) \sim \frac{|\mathcal{M}|_{int}^2}{|\mathcal{M}|_0^2}
$$

 $H$ 

# CP-violating Higgs production

· unique CP-observable

 $t \propto \epsilon_{\mu\nu\rho\sigma} k_1^{\mu} k_2^{\nu} q_1^{\rho} q_2^{\sigma}$  sign [( $k_1 - k_2$ ) ·  $(q_1 - q_2)$ ] <sup>lab frame</sup> sin  $\Delta \phi_{jj}$ 

- · CP-effect in ∆φ*jj* D6-effect in  $p_{T,i}$
- ⇒ Established LHC task

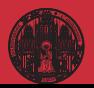

# PySR

### Analytic formula for score

- $\cdot$  function to approximate  $t(x|\theta)$
- $\cdot$  phase space parameters  $x_p = p_T/m_H$ ,  $\Delta \eta$ ,  $\Delta \phi$  [node]
- $\cdot$  operators  $\sin x, x^2, x^3, x + y, x y, x * y, x/y$  [node]
- · represent formula as tree [complexity = number of nodes]
- ⇒ Figures of merit

$$
MSE = \frac{1}{n} \sum_{i=1}^{n} \left[ g_i(x) - t(x, z | \theta) \right]^2 \rightarrow MSE + \text{paramony} \cdot \text{complexity}
$$

### Score around Standard Model

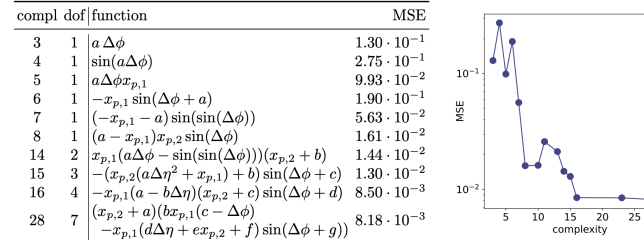

 $\overline{30}$ 

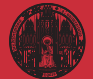

# PySR

### Analytic formula for score

- $\cdot$  function to approximate  $t(x|\theta)$
- $\cdot$  phase space parameters  $x_p = p_T/m_H$ ,  $\Delta \eta$ ,  $\Delta \phi$  [node]
- $\cdot$  operators  $\sin x, x^2, x^3, x + y, x y, x * y, x/y$  [node]
- · represent formula as tree [complexity = number of nodes]
- ⇒ Figures of merit

$$
\mathsf{MSE} = \frac{1}{n} \sum_{i=1}^{n} \left[ g_i(x) - t(x, z | \theta) \right]^2 \rightarrow \mathsf{MSE} + \text{paramony} \cdot \text{complexity}
$$

### Score around Standard Model

· expected limits:

very wrong formula wrong formula right formula MadMiner

- · same within statistical limitation
- $\Rightarrow$  New optimal observables next

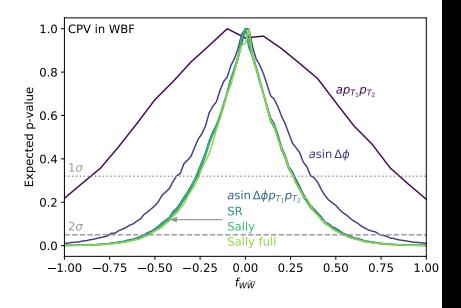

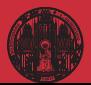

[Symbolic reg](#page-43-0)

# ML for LHC Theory

# ML-applications

- · just another numerical tool for a numerical field
- · driven by money from data science and medical research
- · goals are...

...improve established tasks

- ...develop new tools for established tasks ...transform through new ideas
- · xAI through...
	- ...precision control
	- ...uncertainties
	- ...symmetries
	- ...formulas

 $\rightarrow$  Fun with good old LHC problems

#### Modern Machine Learning for LHC Physicists

Tilman Plehn<sup>o</sup>, Anja Butter<sup>a,b</sup>, Barry Dillon<sup>o</sup>, and Claudius Krause<sup>0,c</sup>

<sup>a</sup> Institut für Theoretische Physik, Universität Heidelberg, Germany <sup>b</sup> LPNHE, Sorbonne Université, Université Paris Cité, CNRS/IN2P3, Paris, France <sup>c</sup> NHETC, Dept. of Physics and Astronomy, Rutgers University, Piscataway, USA

November 2, 2022

#### Abstract

Modern machine learning is transforming particle physics, faster than we can follow, and bullying its way into our numerical tool box. For young researchers it is crucial to stay on top of this development, which means applying cuttingedge methods and tools to the full range of LHC physics problems. These lecture notes are meant to lead students with basic knowledge of particle physics and significant enthusiasm for machine learning to relevant applications as fast as possible. They start with an LHC-specific motivation and a non-standard introduction to neural networks and then cover classification, unsupervised classification, generative networks, and inverse problems. Two themes defining much of the discussion are well-defined loss functions reflecting the problem at hand and uncertainty-aware networks. As part of the applications, the notes include some aspects of theoretical LHC physics. All examples are chosen from particle physics publications of the last few years. Given that these notes will be outdated already at the time of submission, the week of ML4Jets 2022, they will be updated frequently.

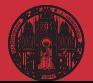

[Symbolic reg](#page-43-0)

# Inverting to QCD

#### cINN for inference [Bieringer, Butter, Heimel, Höche, Köthe, TP, Radev]

· condition jets with QCD parameters train model parameters  $\rightarrow$  Gaussian latent space test Gaussian sampling  $\rightarrow$  parameter measurement

\n- beyond 
$$
C_A
$$
 vs  $C_F$  [Kluth etal]
\n

$$
P_{qq} = C_F \left[ D_{qq} \frac{2z(1-y)}{1-z(1-y)} + F_{qq}(1-z) + C_{qq}yz(1-z) \right]
$$
  
\n
$$
P_{gg} = 2C_A \left[ D_{gg} \left( \frac{z(1-y)}{1-z(1-y)} + \frac{(1-z)(1-y)}{1-(1-z)(1-y)} \right) + F_{gg}z(1-z) + C_{gg}yz(1-z) \right]
$$
  
\n
$$
P_{gq} = T_R \left[ F_{qq} \left( z^2 + (1-z)^2 \right) + C_{gq}yz(1-z) \right]
$$

Training

Inference

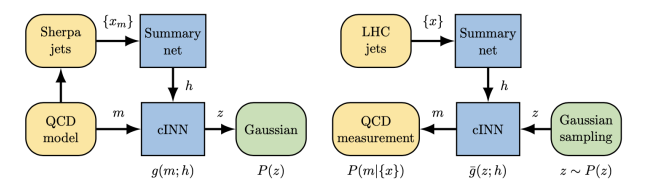

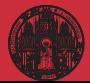

[Symbolic reg](#page-43-0)

# Inverting to QCD

#### cINN for inference [Bieringer, Butter, Heimel, Höche, Köthe, TP, Radev]

- · condition jets with QCD parameters<br>train model parameters  $\rightarrow$  Gauss model parameters  $\rightarrow$  Gaussian latent space test Gaussian sampling  $\rightarrow$  parameter measurement
- $\cdot$  **beyond**  $C_A$  vs  $C_F$  [Kluth etal]

$$
P_{qq} = C_F \left[ D_{qq} \frac{2z(1-y)}{1-z(1-y)} + F_{qq}(1-z) + C_{qq}yz(1-z) \right]
$$
  
\n
$$
P_{gg} = 2C_A \left[ D_{gg} \left( \frac{z(1-y)}{1-z(1-y)} + \frac{(1-z)(1-y)}{1-(1-z)(1-y)} \right) + F_{gg}z(1-z) + C_{gg}yz(1-z) \right]
$$
  
\n
$$
P_{gq} = T_R \left[ F_{qq} \left( z^2 + (1-z)^2 \right) + C_{gg}yz(1-z) \right] \left[ \frac{Q_{\frac{1}{4}}}{Q_{\frac{1}{4}}}\right]^{\frac{1}{2}} \left[ \frac{P_{\text{o}}}{P_{\text{Gaussian fit}}}\right]
$$

- $\cdot$  idealized shower  $[Substituting the image]$
- · More ML-opportunities...

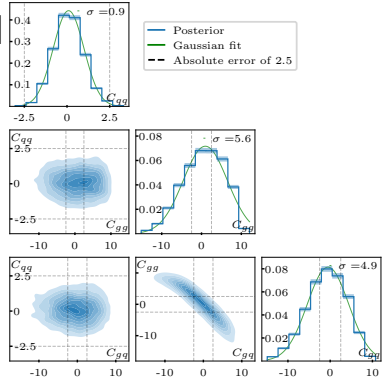

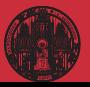

[Symbolic reg](#page-43-0)

# Learning background only

#### 1@40x40 10@40x40 10@20x20 5@20x20 400 100 100 400 5@20x20 5@40x40 10@40x40 1@40x40  $|+|$

### Unsupervised classification

- · train on background only extract unknown signal from reconstruction error
- $\cdot$  reconstruct QCD jets  $\rightarrow$  top jets hard to describe
- reconstruct top jets  $\rightarrow$  QCD jets just simple top-like jet
- $\rightarrow$  Symmetric performance  $S \leftrightarrow B$ ?

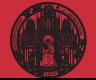

# Learning background only

### Unsupervised classification

- · train on background only extract unknown signal from reconstruction error
- $\cdot$  reconstruct QCD jets  $\rightarrow$  top jets hard to describe
- $\cdot$  reconstruct top jets  $\rightarrow$  QCD jets just simple top-like jet
- $\rightarrow$  Symmetric performance  $S \leftrightarrow B$ ?

## Moving to latent space

- · anomaly score from latent space?
- $\cdot$  VAE  $\rightarrow$  does not work  $GMVAF \rightarrow$  does not work Dirichlet VAE  $\rightarrow$  works okay density estimation  $\rightarrow$  does not work

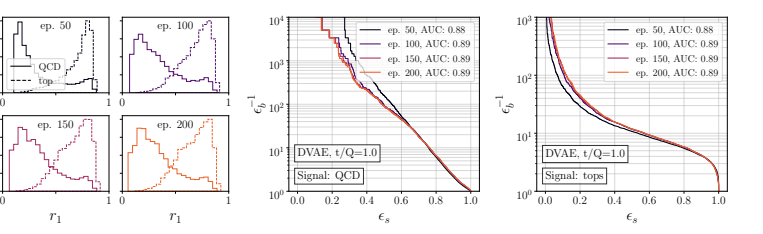

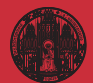

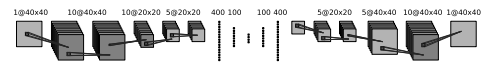

# Learning background only

## Unsupervised classification

- · train on background only extract unknown signal from reconstruction error
- $\cdot$  reconstruct QCD jets  $\rightarrow$  top jets hard to describe
- $\cdot$  reconstruct top jets  $\rightarrow$  QCD jets just simple top-like jet

10@20x20 5@20x20 400 100

89 | 11 |

100,400

 $\rightarrow$  Symmetric performance  $S \leftrightarrow B$ ?

### Normalized autoencoder [penalize missing features]

- · normalized probability loss
- · Boltzmann mapping [*E<sub>θ</sub>* =MSE]

$$
p_{\theta}(x) = \frac{e^{-E_{\theta}(x)}}{Z_{\theta}}
$$
  

$$
L = -\langle \log p_{\theta}(x) \rangle = \langle E_{\theta}(x) + \log Z_{\theta} \rangle
$$

- · inducing background metric
- · small MSE for data, large MSE for model
- $\cdot$  *Z*<sup> $\theta$ </sup> from (Langevin) Markov Chain
- $\rightarrow$  Symmetric autoencoder, at last

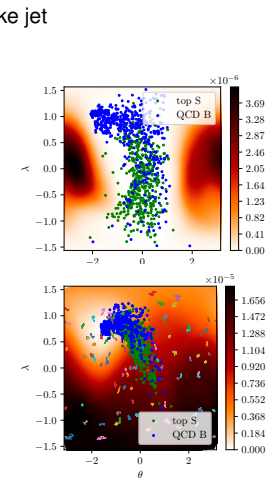

5@20x20 5@40x40 10@40x40 1@40x40

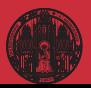

# <span id="page-53-0"></span>Learning background only

# Unsupervised classification

- · train on background only extract unknown signal from reconstruction error
- $\cdot$  reconstruct QCD jets  $\rightarrow$  top jets hard to describe
- $\cdot$  reconstruct top jets  $\rightarrow$  QCD jets just simple top-like jet

⟩

 $\rightarrow$  Symmetric performance  $S \leftrightarrow B$ ?

### Normalized autoencoder [penalize missing features]

- · normalized probability loss
- · Boltzmann mapping [*E<sub>θ</sub>* =MSE]

$$
p_{\theta}(x) = \frac{e^{-E_{\theta}(x)}}{Z_{\theta}}
$$
  

$$
L = -\langle \log p_{\theta}(x) \rangle = \langle E_{\theta}(x) + \log Z_{\theta}(x) \rangle
$$

- · inducing background metric
- · small MSE for data, large MSE for model
- $\cdot$  *Z*<sup> $\theta$ </sup> from (Langevin) Markov Chain
- $\rightarrow$  Symmetric autoencoder, at last

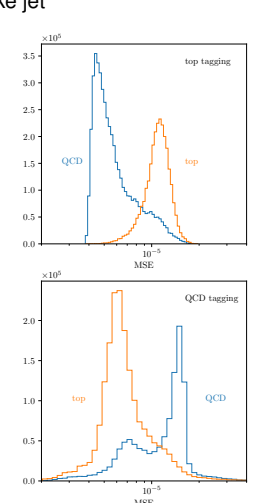

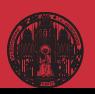

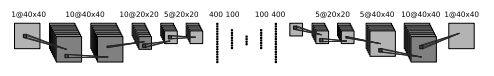